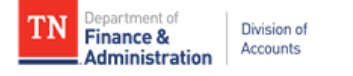

# **Agency Guide for IRS Form W-9 and Edison 1099 Locations**

A general guide in the review of supplier's W-9 and selection of Edison 1099 locations for proper supplier account set up

# **General IRS W-9 Instructions:**

The form must:

- Be the current version of the IRS W-9 found at<https://www.irs.gov/pub/irs-pdf/fw9.pdf>
- Be legible
- Not be altered
- Be completed according to the IRS Form W-9 instructions
- Contain a complete address
- Be hand-signed (no electronic signatures)
- Be dated within a year of the submission date

## **Specific IRS W-9 Instructions:**

**Line 1** - Is required and must not be blank. The name should match the name on the supplier's tax return and be associated with the TIN provided in Part I.

**Line 2** - The supplier's DBA name should be entered, if applicable

**Line 3** - Only one box should be checked. If "Other" is checked, the supplier should enter an explanation for their federal tax classification such as "government entity" or "501c3".

**Line 4** - If the supplier is exempt from backup withholding and/or FATCA reporting, the appropriate codes should be entered. See the IRS W-9 instructions for a list of the Exempt Payee Codes.

**Line 5 & 6** - The supplier should enter the address they want their information return mailed. This address must be a complete address.

Part I - The TIN provided must match the name on Line 1. Only one TIN can be entered.

**Part II** - Must be hand-signed or digitally signed (no electronic signatures)

For additional details, see the link below for the IRS W-9 Summary Instructional Table: [https://www.tn.gov/content/dam/tn/finance/images/doa-images/accounting-job-aids/supplier-maintenance/Supplier](https://www.tn.gov/content/dam/tn/finance/images/doa-images/accounting-job-aids/supplier-maintenance/Supplier%20Maintenance%20IRS%20W-9%20Summary%20Instructional%20Table.pdf) %20Maintenance%20IRS%20W-9%20Summary%20Instructional%20Table.pdf

### **Edison 1099 Locations:**

When determining what Location is required in Edison for proper 1099 reporting, consider the following:

#### 1. **Business Type:** is the supplier reportable? 2. **Payment Type:** Is the payment reportable?

**Edison Locations for 1099 Reporting**

**Deparintion of Downant** 

**Location** 

### **Reportable vs. Non-Reportable Business Types**

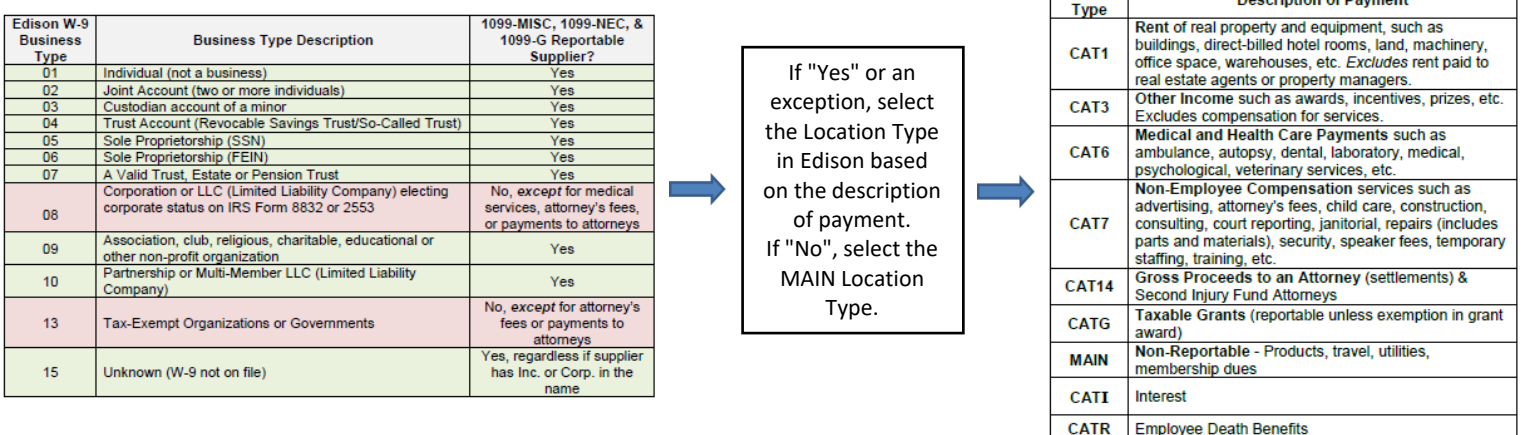

#### **To request:**

New suppliers - Use the Internal Supplier Registration (ISR) in Edison. If you need assistance, email Supplier.Maintenance@tn.gov and include in the Subject line: ISRQ.

Changes to existing suppliers - Complete the Supplier Maintenance Supplier Update Form and email the form and suppporting documentation to Supplier.Maintenance@tn.gov

For instructions for these and other helpful aids, click the link below for the Division of Accounts Accounting Job Aids website and scroll down to the Supplier Maintenance section:

<https://www.tn.gov/finance/rd-doa/fa-accfin-swa.html>